# CIKernel Class Reference

**Cocoa > Graphics & Imaging**

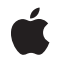

**2006-12-05**

#### á

Apple Inc. © 2006 Apple Computer, Inc. All rights reserved.

No part of this publication may be reproduced, stored in a retrieval system, or transmitted, in any form or by any means, mechanical, electronic, photocopying, recording, or otherwise, without prior written permission of Apple Inc., with the following exceptions: Any person is hereby authorized to store documentation on a single computer for personal use only and to print copies of documentation for personal use provided that the documentation contains Apple's copyright notice.

The Apple logo is a trademark of Apple Inc.

Use of the "keyboard" Apple logo (Option-Shift-K) for commercial purposes without the prior written consent of Apple may constitute trademark infringement and unfair competition in violation of federal and state laws.

No licenses, express or implied, are granted with respect to any of the technology described in this document. Apple retains all intellectual property rights associated with the technology described in this document. This document is intended to assist application developers to develop applications only for Apple-labeled computers.

Every effort has been made to ensure that the information in this document is accurate. Apple is not responsible for typographical errors.

Apple Inc. 1 Infinite Loop Cupertino, CA 95014 408-996-1010

Apple, the Apple logo, Cocoa, Mac, Mac OS, and Quartz are trademarks of Apple Inc., registered in the United States and other countries.

OpenGL is a registered trademark of Silicon Graphics, Inc.

Simultaneously published in the United States and Canada.

**Even though Apple has reviewed this document, APPLE MAKESNOWARRANTYOR REPRESENTATION, EITHER EXPRESS OR IMPLIED, WITH RESPECT TO THIS DOCUMENT, ITS QUALITY, ACCURACY, MERCHANTABILITY,OR FITNESS FOR A PARTICULAR** PURPOSE. AS A RESULT, THIS DOCUMENT IS<br>PROVIDED "AS IS," AND YOU, THE READER, ARE<br>ASSUMING THE ENTIRE RISK AS TO ITS QUALITY **AND ACCURACY.**

**IN NO EVENT WILL APPLE BE LIABLE FOR DIRECT, INDIRECT, SPECIAL, INCIDENTAL, OR CONSEQUENTIALDAMAGES RESULTINGFROM ANY DEFECT OR INACCURACY IN THIS DOCUMENT, even if advised of the possibility of such damages.**

**THE WARRANTY AND REMEDIES SET FORTH ABOVE ARE EXCLUSIVE AND IN LIEU OF ALL OTHERS, ORAL OR WRITTEN, EXPRESS OR IMPLIED. No Apple dealer, agent, or employee is authorized to make any modification, extension, or addition to this warranty.**

**Some states do not allow the exclusion orlimitation of implied warranties or liability for incidental or consequential damages, so the above limitation or** exclusion may not apply to you. This warranty gives<br>you specific legal rights, and you may also have<br>other rights which vary from state to state.

# **Contents**

### **CIKernel Class [Reference](#page-4-0) 5**

[Overview](#page-4-1) 5 [Tasks](#page-4-2) 5 [Creating](#page-4-3) a Kernel 5 [Getting](#page-4-4) a Kernel Name 5 Setting a [Selector](#page-5-0) 6 Class [Methods](#page-5-1) 6 [kernelsWithString:](#page-5-2) 6 Instance [Methods](#page-5-3) 6 [name](#page-5-4) 6 [setROISelector:](#page-6-0) 7

### **[Document](#page-8-0) Revision History 9**

**[Index](#page-10-0) 11**

**CONTENTS**

# <span id="page-4-0"></span>CIKernel Class Reference

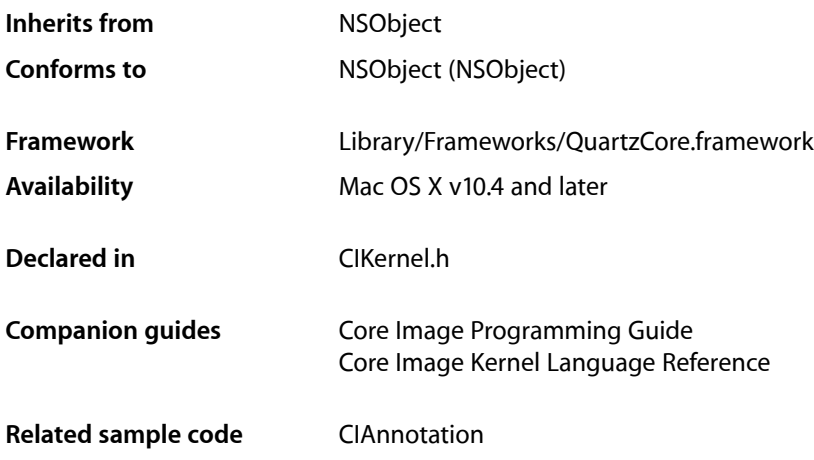

# <span id="page-4-1"></span>**Overview**

The CIKernel class maintains kernel routines that process individual pixels. The kernel routines in a CIKernel object use a subset of the OpenGL Shading Language and Core Image extensions to this language. You use a CIKernel object in conjunction with other Core Image classes, such as CIFilter, CIFilterShape, and CISampler, to create custom filters.

# <span id="page-4-3"></span><span id="page-4-2"></span>Tasks

## **Creating a Kernel**

<span id="page-4-4"></span>[+ kernelsWithString:](#page-5-2) (page 6) Creates and returns and array of CIKernel objects.

## **Getting a Kernel Name**

[– name](#page-5-4) (page 6) Returns the name of a kernel routine.

### <span id="page-5-0"></span>**Setting a Selector**

- [setROISelector:](#page-6-0) (page 7)
	- Sets the selector used to query the region of interest of the kernel.

# <span id="page-5-1"></span>Class Methods

### <span id="page-5-2"></span>**kernelsWithString:**

Creates and returns and array of CIKernel objects.

+ (NSArray \*)**kernelsWithString:**(NSString \*)*s*

#### **Parameters**

*s*

A program in the Core Image dialect of the OpenGL Shading Language that contains one or more routines, each of which is marked using the kernel keyword.

#### **Return Value**

An array of CIKernel objects. The array contains one CIKernel objects for each kernel routine in the supplied string.

**Discussion** See *Core Image Kernel Language Reference* for more details.

**Availability** Mac OS X v10.4 and later.

**Related Sample Code** CIAnnotation

**Declared In** CIKernel.h

# <span id="page-5-4"></span><span id="page-5-3"></span>Instance Methods

#### **name**

Returns the name of a kernel routine.

- (NSString \*)**name**

**Return Value** The name of the kernel routine.

**Availability** Mac OS X v10.4 and later. **Declared In**

CIKernel.h

### <span id="page-6-0"></span>**setROISelector:**

Sets the selector used to query the region of interest of the kernel.

- (void)**setROISelector:**(SEL)*aMethod*

#### **Parameters**

*aMethod*

A selector name.

#### **Discussion**

The aMethod argument must use the signature that is defined for the region0f:destRect:userInfo: method, which is as follows:

- (CGRect) regionOf:(int)samplerIndex destRect:(CGRect)r userInfo:obj;

where:

- samplerIndex defines the sampler to query
- destRect is the extent of the region, in working space coordinates, to render.
- userInfo is the object associated with the kCIApplyOptionUserInfo option when the kernel is applied to its arguments. The user Info is important because instance variables can't be used by the defining class. Instance variables must be passed through the user Info argument.

The regionOf:destRect:userInfo: method of the CIFilter object is called by the framework. This method returns the rectangle that contains the region of the sampler that the kernel needs to render the specified destination rectangle.

A sample regionOf:destRect:userInfo: method might look as follows:

```
- (CGRect)regionOf:(int)sampler destRect:(CGRect)r userInfo:params
{
 float scale = fabs (\lceilparams X\rceil);
   return CGRectInset (r, scale * -1.3333, scale * -1.3333);
}
```
In the filter code, you set the selector using the following:

kernel setROISelector:@selector(regionOf:destRect:userInfo:)]

**Availability** Mac OS X v10.4 and later.

**Related Sample Code** CIAnnotation

**Declared In**

CIKernel.h

CIKernel Class Reference

# <span id="page-8-0"></span>Document Revision History

This table describes the changes to *CIKernel Class Reference*.

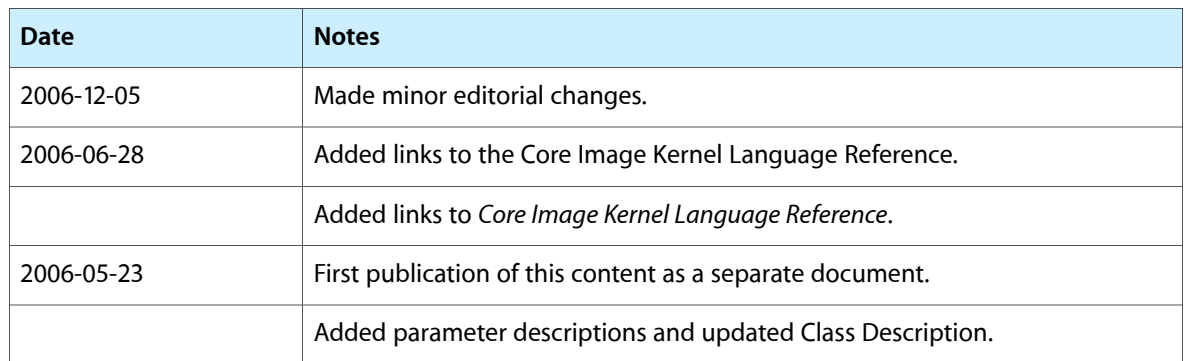

#### **REVISION HISTORY**

Document Revision History

# Index

## <span id="page-10-0"></span>K

kernelsWithString: class method [6](#page-5-2)

<u> 1980 - Johann Barbara, martxa alemaniar a</u>

## N

name instance method [6](#page-5-4)

# S

setROISelector: instance method [7](#page-6-0)